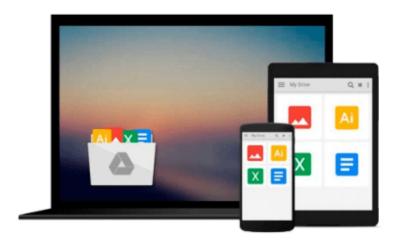

## How to Do Everything with Microsoft Office Project 2007

Elaine Marmel

Download now

Click here if your download doesn"t start automatically

### How to Do Everything with Microsoft Office Project 2007

Elaine Marmel

#### How to Do Everything with Microsoft Office Project 2007 Elaine Marmel

Covering the latest version of this versatile project management tool, *How to Do Everything with Microsoft Office Project 2007* helps you maximize the software to organize work and people and ensure projects are delivered on time and within budget. You will learn how to set up projects, manage tasks and resources, track status, report project information, and much more. The book covers the standard as well as the professional editions, includes details on Microsoft Office Project Server 2007.

- Work with the project calendar
- Create tasks and assign constraints, dependencies, and resources
- Estimate project costs
- Resolve scheduling problems and resource conflicts
- Establish project baselines
- Track schedule and cost information
- Create and customize project reports
- Consolidate projects and share resources
- Create custom fields, change the interface, and use macros

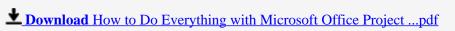

Read Online How to Do Everything with Microsoft Office Proje ...pdf

## Download and Read Free Online How to Do Everything with Microsoft Office Project 2007 Elaine Marmel

#### From reader reviews:

#### **Cesar Smith:**

Here thing why this specific How to Do Everything with Microsoft Office Project 2007 are different and dependable to be yours. First of all examining a book is good but it depends in the content than it which is the content is as yummy as food or not. How to Do Everything with Microsoft Office Project 2007 giving you information deeper including different ways, you can find any guide out there but there is no reserve that similar with How to Do Everything with Microsoft Office Project 2007. It gives you thrill studying journey, its open up your personal eyes about the thing this happened in the world which is perhaps can be happened around you. It is possible to bring everywhere like in park, café, or even in your technique home by train. If you are having difficulties in bringing the branded book maybe the form of How to Do Everything with Microsoft Office Project 2007 in e-book can be your alternative.

#### **Eleanor Hotchkiss:**

How to Do Everything with Microsoft Office Project 2007 can be one of your beginning books that are good idea. Most of us recommend that straight away because this guide has good vocabulary that will increase your knowledge in words, easy to understand, bit entertaining however delivering the information. The copy writer giving his/her effort to get every word into joy arrangement in writing How to Do Everything with Microsoft Office Project 2007 but doesn't forget the main stage, giving the reader the hottest as well as based confirm resource data that maybe you can be certainly one of it. This great information can easily drawn you into fresh stage of crucial contemplating.

#### **Johnny Cahill:**

It is possible to spend your free time you just read this book this reserve. This How to Do Everything with Microsoft Office Project 2007 is simple to bring you can read it in the park your car, in the beach, train and also soon. If you did not have much space to bring typically the printed book, you can buy the e-book. It is make you simpler to read it. You can save often the book in your smart phone. So there are a lot of benefits that you will get when you buy this book.

#### **Rodolfo Buker:**

You will get this How to Do Everything with Microsoft Office Project 2007 by visit the bookstore or Mall. Just simply viewing or reviewing it may to be your solve challenge if you get difficulties for ones knowledge. Kinds of this e-book are various. Not only by simply written or printed but also can you enjoy this book through e-book. In the modern era similar to now, you just looking of your mobile phone and searching what your problem. Right now, choose your current ways to get more information about your guide. It is most important to arrange you to ultimately make your knowledge are still update. Let's try to choose correct ways for you.

Download and Read Online How to Do Everything with Microsoft Office Project 2007 Elaine Marmel #YQFMJ9ZUHCS

# Read How to Do Everything with Microsoft Office Project 2007 by Elaine Marmel for online ebook

How to Do Everything with Microsoft Office Project 2007 by Elaine Marmel Free PDF d0wnl0ad, audio books, books to read, good books to read, cheap books, good books, online books, books online, book reviews epub, read books online, books to read online, online library, greatbooks to read, PDF best books to read, top books to read How to Do Everything with Microsoft Office Project 2007 by Elaine Marmel books to read online.

## Online How to Do Everything with Microsoft Office Project 2007 by Elaine Marmel ebook PDF download

How to Do Everything with Microsoft Office Project 2007 by Elaine Marmel Doc

How to Do Everything with Microsoft Office Project 2007 by Elaine Marmel Mobipocket

How to Do Everything with Microsoft Office Project 2007 by Elaine Marmel EPub